# **Photoshop 2021 HACK Free Download**

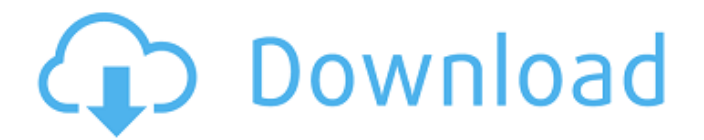

## **Photoshop 2021 Crack Keygen Full Version [Updated]**

In this beginner's Photoshop tutorial, we'll show you the basics of Photoshop, learn some advanced techniques, and see how to use Photoshop for graphic design. The Short Version This Photoshop tutorial is designed to be beginner friendly, but with some of the core concepts explained, so even advanced users can benefit from this tutorial. The Long Version This tutorial is a detailed overview of Photoshop from beginner to advanced. By the end of this tutorial, you'll be able to: Design, edit, and manipulate your photos using various features and tools. Easily apply stylistic effects to your images. Create, format, and convert files. Save and protect images with layers and masks. Understand how to use the Pixel Masks tool. Learn the benefits and limitations of Photoshop's filters and effects. Understand how to use the Photoshop Pen tool and brush tools. Learn the basics of selection tools including the Magic Wand tool and Quick Selection tool. Understand different ways to combine the same image, such as using layers or the Transform tool. Understand how to clean up after an image and create a transparent mask. Save and export a document to create an image or a slideshow. Improve your images by using Photoshop's eraser tool. If you're new to Photoshop, there are some things you should be aware of before beginning this tutorial. A few of the items we'll be discussing include: working with layers, working with smart objects, making selections, converting images, using a selection tool, working with masks, working with pixel masks, using the pen tool, improving your images by using the eraser tool, saving files, and creating an image slideshow. Layers are the foundation of Photoshop. Like a wall-tiled floor plan, images can be broken down into multiple layers. You can edit and combine layers to create variations in your image. This tutorial also includes tutorials related to: Compress, rotate, and flip images. Resize images. Retouch images. Edit images. Apply effects. Merge duplicate layers. Use a selection tool to make selections in your images. This will help you identify specific areas and features you want to save or remove from your image. We'll use an image of a sunset over Washington DC. Then we'll save it as a Smart Object so we can easily edit the image. In the future, we'll add a Smart Object layer to the original image and apply textures and artistic filters. By the end

#### **Photoshop 2021 Crack + [Mac/Win]**

To make it easier to find your way around Photoshop Elements, you can use the miniport library (MCF). Although Photoshop Elements was released in 2001, most of the features are still being added to it. So this miniport library will be updated as the new features are released. Download Photoshop Elements MCF Open your ZIP file and extract the PhotoshopElements.mcf.zip archive. This takes you into the files located at "C:\Program Files\Adobe\Adobe Photoshop Elements 12.0". It creates a folder called "PhotoshopElements.mcf". Open PhotoshopElements.mcf and edit it to suit your needs. You can copy the contents of the file to your own folder where you store your.mcf files. You don't have to use the name "PhotoshopElements.mcf". If you want to, you can also use the miniport library (MCF) Explorer, which is made by Adobe in cooperation with Shell 4 U, and edit the PhotoshopElements.mcf file directly. There's a complete list of symbols in the file, a guide on how to edit the file, some symbols that you won't need, and additional information for technical use. When you're done, save it by clicking on Save. Photoshop Elements MCF symbol list This is a complete list of the symbols you'll find in PhotoshopElements.mcf: "3D Tether": This is used for getting a part of an image out from the image, for example, using the "Rasterize" function. It requires that you have the "Raster Effects" add-on installed and the "Substitute" option enabled. This allows you to switch to an external PDF or PSD file. This is used for getting a part of an image out from the image, for example, using the "Rasterize" function. It requires that you have the "Raster Effects" add-on installed and the "Substitute" option enabled. This allows you to switch to an external PDF or PSD file. "Alter Image": This changes the contrast in the image and it also changes the curve. You can use "Gam 388ed7b0c7

### **Photoshop 2021 Crack + Torrent**

Detection of human papillomavirus DNA in chronic active Epstein-Barr virus infection. In the present study, a polymerase chain reaction (PCR) assay was used to detect human papillomavirus (HPV) DNA in formalin-fixed, paraffin-embedded tissues from 13 patients with chronic active Epstein-Barr virus (CAEBV) infection. In two cases, tissue sections from the same lymphoma lesion were studied in parallel, with initial investigation of one section (PCR for EBV-EBER1 (EBNA) and Ki-67) followed by the second (PCR for HPV). In these two cases, HPV DNA was detected in the second section. Immunostainings for PCNA and p53 were also performed on these sections and revealed a strong expression of PCNA and loss of p53 in these cells. Another nine patients with CAEBV showed no positivity for HPV in the lymphoma tissues studied (using the PCR assay and immunostaining for HPV E6 and E7). In two patients with non-Hodgkin lymphomas, no HPV DNA was detected. This study confirms the existence of HPV infections in CAEBV. Detection of the E6 and E7 mRNA of HPV in the lymphoma tissues of these two patients showed the presence of E6/E7-negative HPV types, suggesting that an HPV was likely involved. UNPUBLISHED UNITED STATES COURT OF APPEALS FOR THE FOURTH CIRCUIT No. 12-7796 HERBERT L. JOHNSON, Plaintiff - Appellant, v. STATE OF NORTH CAROLINA; NORTH CAROLINA DEPARTMENT OF CORRECTIONS, Defendants - App

#### **What's New In?**

[Study on the insecticidal activities of Dammarane-type triterpenoid saponin (1 alpha, 2 beta, 23-trihydroxy-3-oxo-5 alpha-dammaran-12-one-21-O-beta-D-glucopyranosyl-(1 --> 3)-beta-D-galactopyranoside]. The compound(1alpha, 2beta, 23-trihydroxy-3-oxo-5 alpha-dammaran-12-one-21-O-beta-D-glucopyranosyl-(1 --> 3)-beta-D-galactopyranoside) possesses a dammarane-type triterpenoid saponin skeleton and was isolated from the tubers of Dioscorea nipponica Makino. It was discovered that compound(1) exhibits moderate insecticidal activities against Spodoptera littoralis, Plutella xylostella and Diabrotica virgifera.The use of cannulas in surgery is well known and used for a number of different procedures. For example, cannulas are used for the drainage of fluids or removal of tissue from the body of a patient, the collection of blood or blood products, the formation of an access port into a patient to allow access to the chest cavity or the like. The cannula may comprise an elongate tube made from a suitable material. In minimally invasive surgery, such as thorascopic or laproscopic surgery, a thoracotomy or laparotomy is required to achieve the desired surgical exposure. For example, laparoscopic surgery requires a laparotomy, which is an incision in the abdominal wall sufficient to allow insertion of a laparoscope and various surgical tools into the abdominal cavity. This laparotomy may be enlarged in size to provide access to procedures that require greater surgical exposure. The laparotomy may result in significant discomfort and post-operative pain to the patient. One of the problems associated with minimally invasive surgery is that of control over the surgery. Surgical tools are only able to operate in small areas through a cannula. The surgical instruments are often under the control of the physician performing the surgery and are in no way connected to the patient. This lack of connection and control over the surgery limits the surgeon's movement. This is particularly true in the performance of minimally invasive surgery for the removal of tumours or organs in the thorac

## **System Requirements:**

Minimum System Requirements: OS: Windows 10 64-bit CPU: Intel Core 2 Duo 2.13 GHz or equivalent Memory: 3 GB RAM Graphics: DirectX 9 Compatible 64-bit system Recommended System Requirements: CPU: Intel Core i7 3.4 GHz or equivalent Memory: 8 GB RAM OS: Windows 8.1 64-bit CPU: Intel

<https://suisse-trot.ch/advert/photoshop-cs3-crack-patch-download/>

<http://www.freddypilar.com/photoshop-cc-2018-version-19-universal-keygen-with-key-3264bit-updated-2022/> <https://rwix.ru/photoshop-cs4-install-crack-license-keygen-free.html>

<https://kazacozum.com/wp-content/uploads/2022/07/quawag.pdf>

<https://doitory.com/photoshop-cc-crack-serial-number-lifetime-activation-code-x64/>

<https://wakelet.com/wake/CWcGeztvvUL1JIc9GUq-w>

<https://hinkalidvor.ru/photoshop-2022-crack-serial-number-with-license-code/>

[https://trello.com/c/0HIXRwL9/96-photoshop-2021-version-2200-serial-number-full-torrent-free-download-for](https://trello.com/c/0HIXRwL9/96-photoshop-2021-version-2200-serial-number-full-torrent-free-download-for-windows)[windows](https://trello.com/c/0HIXRwL9/96-photoshop-2021-version-2200-serial-number-full-torrent-free-download-for-windows)

<https://evenimenteideale.ro/adobe-photoshop-cs6-win-mac/>

[https://kaalama.org/upload/files/2022/07/h2YocueDCEjNdnRmf6fO\\_05\\_a7493e83532fdf5cbd2af20319392cc7\\_file](https://kaalama.org/upload/files/2022/07/h2YocueDCEjNdnRmf6fO_05_a7493e83532fdf5cbd2af20319392cc7_file.pdf) [.pdf](https://kaalama.org/upload/files/2022/07/h2YocueDCEjNdnRmf6fO_05_a7493e83532fdf5cbd2af20319392cc7_file.pdf)

[http://www.franmaxindia.com/wp-content/uploads/2022/07/Photoshop\\_2021\\_Version\\_2242\\_keygen\\_generator\\_\\_K](http://www.franmaxindia.com/wp-content/uploads/2022/07/Photoshop_2021_Version_2242_keygen_generator__Keygen_For_LifeTime_Download_For_PC.pdf) [eygen\\_For\\_LifeTime\\_Download\\_For\\_PC.pdf](http://www.franmaxindia.com/wp-content/uploads/2022/07/Photoshop_2021_Version_2242_keygen_generator__Keygen_For_LifeTime_Download_For_PC.pdf)

<http://touchdownhotels.com/adobe-photoshop-cc-2015-version-16-serial-number-keygen-for-pc/> <http://insenergias.org/?p=25103>

[https://trello.com/c/W5Kh8x8i/141-photoshop-2022-version-23-crack-keygen-with-serial-number-download-for-pc](https://trello.com/c/W5Kh8x8i/141-photoshop-2022-version-23-crack-keygen-with-serial-number-download-for-pc-april-2022)[april-2022](https://trello.com/c/W5Kh8x8i/141-photoshop-2022-version-23-crack-keygen-with-serial-number-download-for-pc-april-2022)

[https://mykingdomtoken.com/upload/files/2022/07/1DQoF3ji7KDGY3w9w5Pw\\_05\\_a7493e83532fdf5cbd2af20319](https://mykingdomtoken.com/upload/files/2022/07/1DQoF3ji7KDGY3w9w5Pw_05_a7493e83532fdf5cbd2af20319392cc7_file.pdf) [392cc7\\_file.pdf](https://mykingdomtoken.com/upload/files/2022/07/1DQoF3ji7KDGY3w9w5Pw_05_a7493e83532fdf5cbd2af20319392cc7_file.pdf)

[https://hissme.com/upload/files/2022/07/Qcf1Y31ONBW8Ci57CD3K\\_05\\_b82622db59e7e31f468becdc8ac5d6b6\\_fi](https://hissme.com/upload/files/2022/07/Qcf1Y31ONBW8Ci57CD3K_05_b82622db59e7e31f468becdc8ac5d6b6_file.pdf) [le.pdf](https://hissme.com/upload/files/2022/07/Qcf1Y31ONBW8Ci57CD3K_05_b82622db59e7e31f468becdc8ac5d6b6_file.pdf)

[https://noobknowsall.com/wp-content/uploads/2022/07/Photoshop\\_2021\\_Version\\_2243.pdf](https://noobknowsall.com/wp-content/uploads/2022/07/Photoshop_2021_Version_2243.pdf)

<https://expressionpersonelle.com/adobe-photoshop-cc-2019-install-crack-april-2022/>

<https://deltacollege.edu/system/files/webform/library-embedded/photoshop-2020.pdf>

[https://kansabook.com/upload/files/2022/07/sLWmgY9CpHD11jUL6f2C\\_05\\_a7493e83532fdf5cbd2af20319392cc7](https://kansabook.com/upload/files/2022/07/sLWmgY9CpHD11jUL6f2C_05_a7493e83532fdf5cbd2af20319392cc7_file.pdf) [\\_file.pdf](https://kansabook.com/upload/files/2022/07/sLWmgY9CpHD11jUL6f2C_05_a7493e83532fdf5cbd2af20319392cc7_file.pdf)

[https://waappitalk.com/upload/files/2022/07/hywAXeFEpJYAkkDHPNDf\\_05\\_a7493e83532fdf5cbd2af20319392cc7](https://waappitalk.com/upload/files/2022/07/hywAXeFEpJYAkkDHPNDf_05_a7493e83532fdf5cbd2af20319392cc7_file.pdf) [\\_file.pdf](https://waappitalk.com/upload/files/2022/07/hywAXeFEpJYAkkDHPNDf_05_a7493e83532fdf5cbd2af20319392cc7_file.pdf)

[https://followgrown.com/upload/files/2022/07/rfHoFV7L1uDqXVxIqKwI\\_05\\_b82622db59e7e31f468becdc8ac5d6b6](https://followgrown.com/upload/files/2022/07/rfHoFV7L1uDqXVxIqKwI_05_b82622db59e7e31f468becdc8ac5d6b6_file.pdf) [\\_file.pdf](https://followgrown.com/upload/files/2022/07/rfHoFV7L1uDqXVxIqKwI_05_b82622db59e7e31f468becdc8ac5d6b6_file.pdf)

<http://jameschangcpa.com/advert/adobe-photoshop-2021-version-22-4-3-download-3264bit-updated/>

[https://taxi2b.social/upload/files/2022/07/BqCULB2FnPE7Ako2zMsS\\_05\\_b82622db59e7e31f468becdc8ac5d6b6\\_fi](https://taxi2b.social/upload/files/2022/07/BqCULB2FnPE7Ako2zMsS_05_b82622db59e7e31f468becdc8ac5d6b6_file.pdf) [le.pdf](https://taxi2b.social/upload/files/2022/07/BqCULB2FnPE7Ako2zMsS_05_b82622db59e7e31f468becdc8ac5d6b6_file.pdf)

[https://you.worldcruiseacademy.co.id/upload/files/2022/07/6qK8MZ7q5jsi6e3BiQkK\\_05\\_0634e29fd5e220453dbb](https://you.worldcruiseacademy.co.id/upload/files/2022/07/6qK8MZ7q5jsi6e3BiQkK_05_0634e29fd5e220453dbbb5f94cbe703d_file.pdf) [b5f94cbe703d\\_file.pdf](https://you.worldcruiseacademy.co.id/upload/files/2022/07/6qK8MZ7q5jsi6e3BiQkK_05_0634e29fd5e220453dbbb5f94cbe703d_file.pdf)

<http://babussalam.id/?p=17907>

[https://arookpresreditback.wixsite.com/singahoro/post/photoshop-2021-version-22-4-keygen-crack-setup-torrent](https://arookpresreditback.wixsite.com/singahoro/post/photoshop-2021-version-22-4-keygen-crack-setup-torrent-activation-code-x64)[activation-code-x64](https://arookpresreditback.wixsite.com/singahoro/post/photoshop-2021-version-22-4-keygen-crack-setup-torrent-activation-code-x64)

<https://osqm.com/adobe-photoshop-2021-version-22-4-1-product-key-and-xforce-keygen-activation-key-free/> <https://wakelet.com/wake/jCYOhRZ-vmEpROFv3VhtZ>

[https://facejoox.com/upload/files/2022/07/PCcoYcBDnENstlVI7E5k\\_05\\_a7493e83532fdf5cbd2af20319392cc7\\_file.](https://facejoox.com/upload/files/2022/07/PCcoYcBDnENstlVI7E5k_05_a7493e83532fdf5cbd2af20319392cc7_file.pdf) [pdf](https://facejoox.com/upload/files/2022/07/PCcoYcBDnENstlVI7E5k_05_a7493e83532fdf5cbd2af20319392cc7_file.pdf)